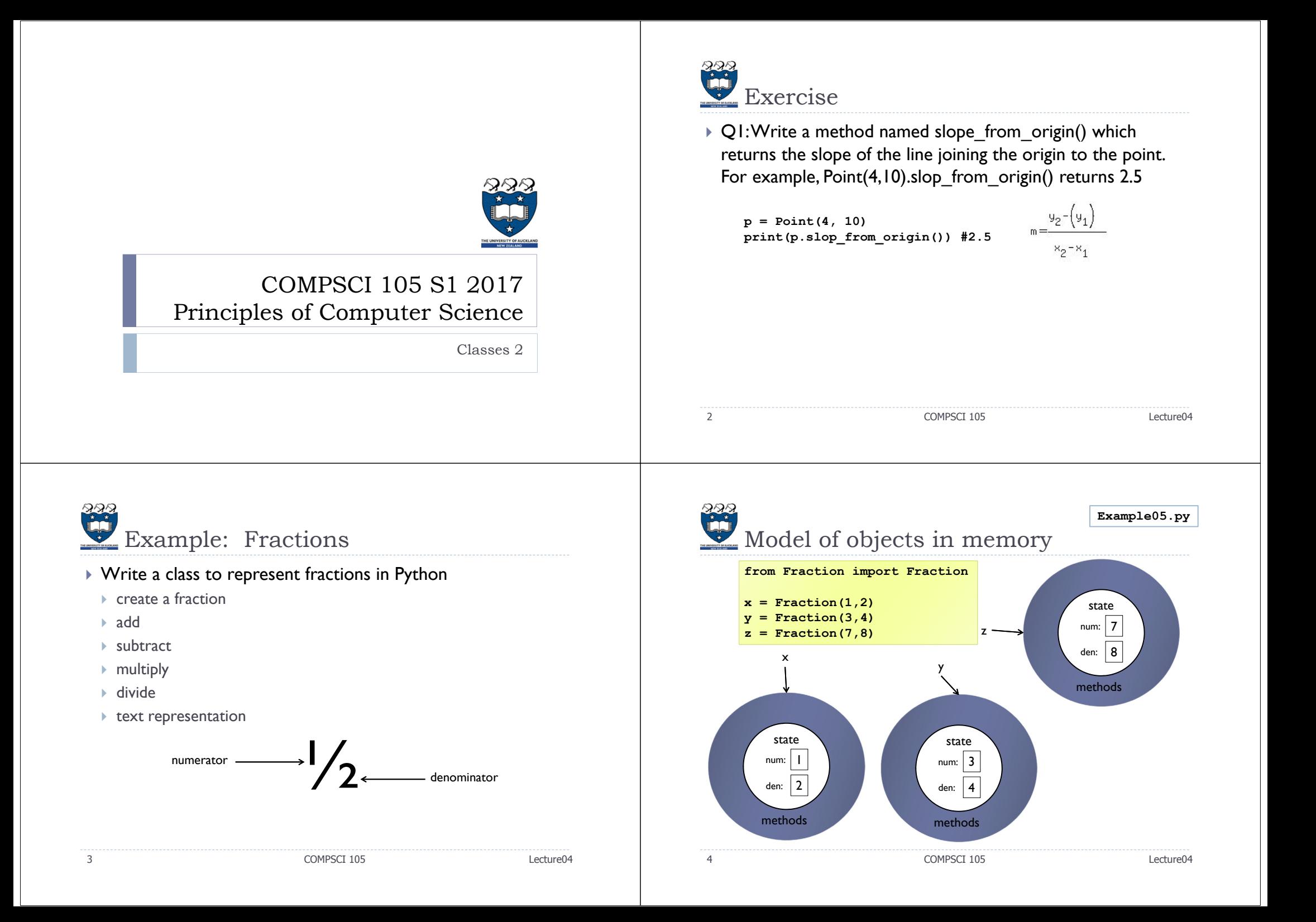

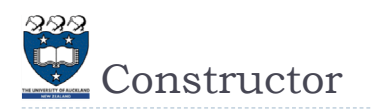

## All classes must have a constructor

 $\blacktriangleright$  The constructor for a Fraction should store the numerator and the denominator

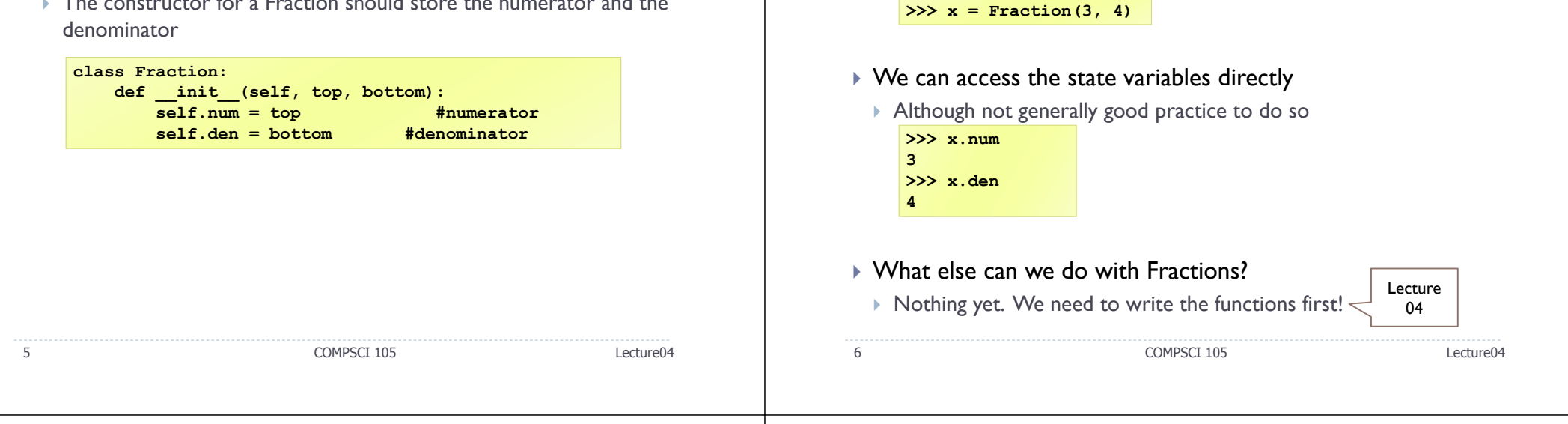

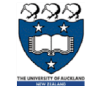

## Overriding default behaviour

## All classes get a number of methods provided by default

- Since default behaviour is not very useful, we should write our own versions of those methods
	- $\longmapsto$  \_\_\_repr\_\_\_
	- $\blacktriangleright$  str

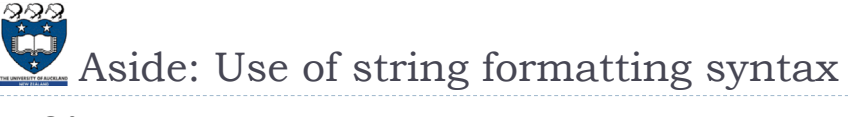

 $\blacktriangleright$  So far, we can create a Fraction

Using the Fraction class

 Often we want to use a string that combines literal text and information from variables

```
 Example:
            name = 'Andrew'greeting = 'Hello ' + name + '. How are you?'
```
- We can use string formatting to perform this task
- Use curly braces within the string to signify a variable to be replaced

```
my_name = 'Andrew'
greeting = 'Hello {name}. How are you?'.format(name=my_name)
```
We can put the argument position in the curly braces

```
first = 'Andrew'
second = 'Luxton-Reilly'
greeting = 'Hello {0} {1}'.format(first, second)
```
COMPSCI 105 Lecture04

8

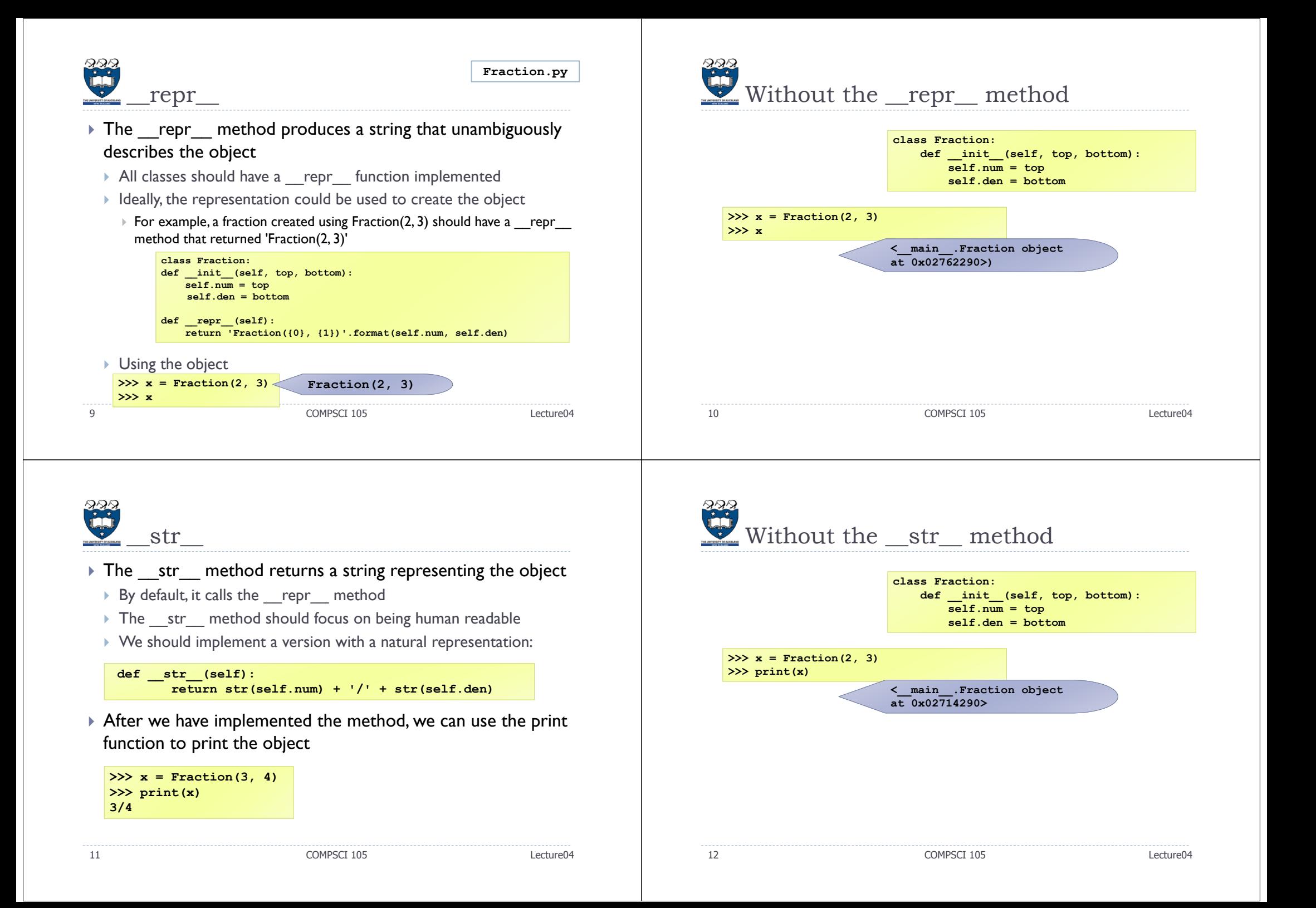

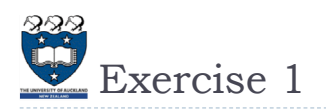

Exercise 2

▶ Write the <u>repr</u> method

▶ Write the str method

- Write the \_\_repr\_\_ method for the Square class created earlier.
- ▶ Would it be useful to implement a \_\_str\_\_ method?
- What would you choose to produce as output from a \_\_str\_\_ method?

COMPSCI 105 Lecture04

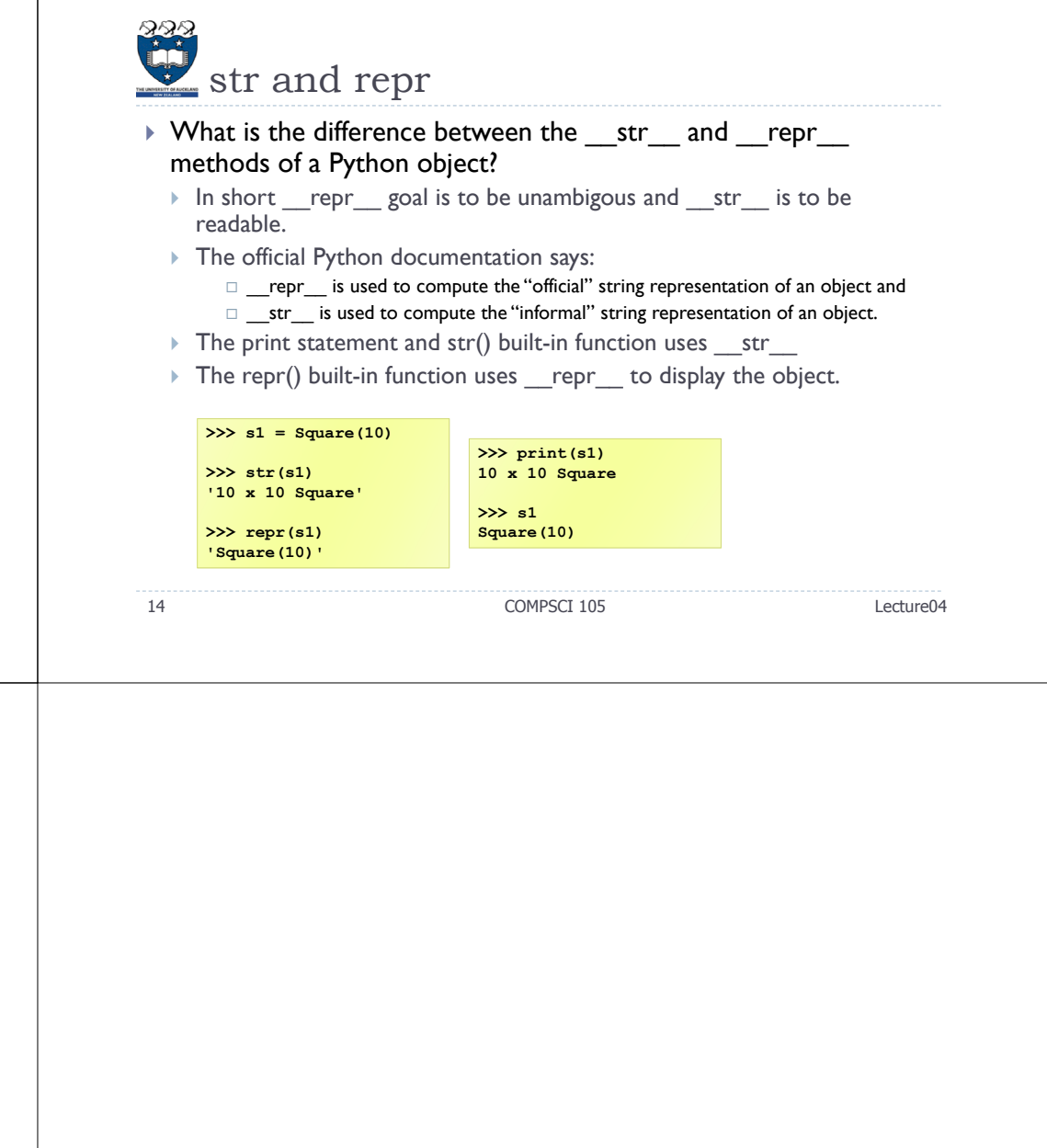

 $\triangleright$  Write a method named get diameter() which returns the diameter of the circle.

**>>> c1 = Circle(10)**

**'A circle with a radius of 10cm'**

**>>> str(s1)**

**>>> repr(s1) 'Circle(10)'**

 Consider the Circle class which we developed previously: Modify the constructor with default values of 0 for the radius

13

つぬき